### **Auto-Mot**

#### <https://skleptestowy.slgo.pl> [515595817](#page--1-0) [l.pawlowicz@netgraf.pl](mailto:l.pawlowicz@netgraf.pl)

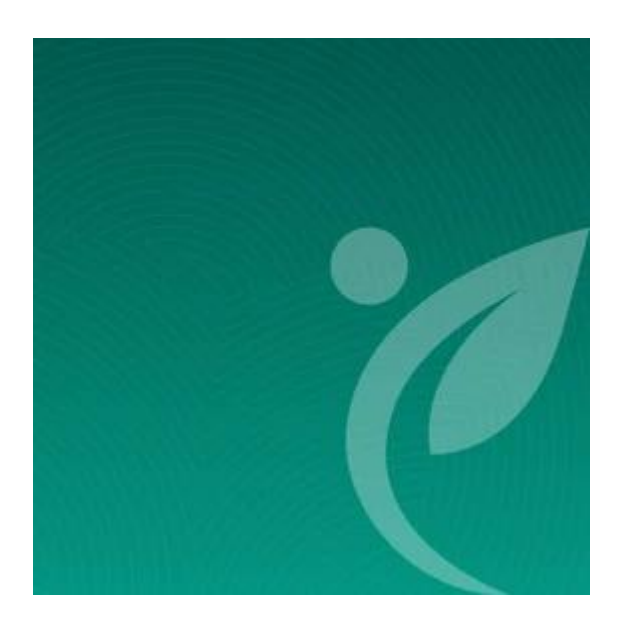

## **Produkt niedostępny**

#### **Producent: Przykładowy Producent**

Czas wysyłki: 7 dni

**Cena**

299,00 PLN

# **Opis produktu**

Po prawej stronie, zaraz nad opisem produktu znajduje się Popup z Tabelą Rozmiarów.

Identyczny popup możesz stworzyć dla swojego sklepu. Popup stworzysz w Panelu administracyjnym sklepu, w karcie Treści -> Popupy -> Dodaj Popup.

Po stworzeniu Popupu należy załączyć go do produktu, należy więc przejść do edycji wybranego produktu, a następnie w karcie Opis, po prawej stronie w boksie włączyć utworzony wcześniej Popup.

W Popupie zawrzeć można także inne treści jak np. instrukcja obsługi bądź specyfikacja techniczna produktu.